# Package 'telraamStats'

May 27, 2024

Title Retrieval and Visualization of Mobility Data from 'Telraam' Sensors

Version 1.1.2

Description Streamline the processing of 'Telraam' data, sourced from open data mobility sensors. These tools range from data retrieval (without the need for API knowledge) to data visualization, including data preprocessing.

License CC BY 4.0

BugReports <https://github.com/KetsiaGuichard/telraamStats/issues/>

Imports config, dplyr, ggplot2, httr, jsonlite, lubridate, paletteer, purrr, reshape2, rlang, scales, tidyr, yaml

Encoding UTF-8

RoxygenNote 7.3.1

**Suggests** knitr, rmarkdown, test that  $(>= 3.0.0)$ 

Config/testthat/edition 3

VignetteBuilder knitr

URL <https://annuaire.agistaterre.org/telraamStats/>

**Depends**  $R$  ( $>= 2.10$ )

LazyData true

NeedsCompilation no

Author Lilou Augeray [aut], Ulysse Caromel [aut], Ketsia Guichard [aut, cre] (<<https://orcid.org/0009-0002-2280-7465>>), Pascal Irz [aut] (<<https://orcid.org/0000-0002-2066-8935>>), Mijin Park [aut], Tanguy Richard [aut], Agis-ta-terre [cph, fnd]

Maintainer Ketsia Guichard <ketsia.guichard@univ-rennes.fr>

Repository CRAN

Date/Publication 2024-05-27 17:40:02 UTC

# <span id="page-1-0"></span>R topics documented:

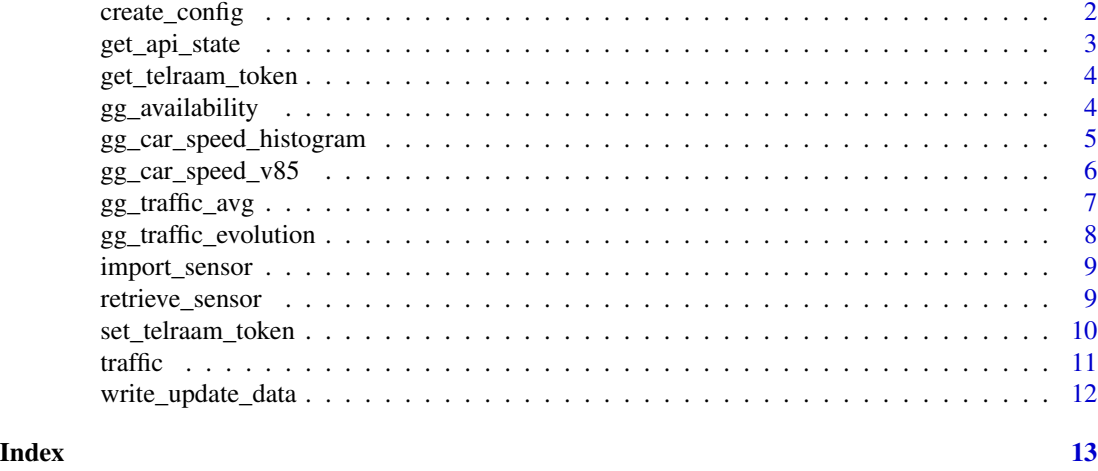

create\_config *Create config file if needed.*

# Description

If you want to specify the IDs of your own sensors, this function create a local configuration template file in the \inst directory, to edit with specific information. By default, the function doesn't create the file in the project directory but in a temp directory. If you want to have a permanent configuration, please use .

# Usage

```
create_config(
  segments = list(`segment-01` = "9000000000", `segment-02` = "9000000000"),
 create_directory = FALSE,
 overwrite = FALSE
)
```
# Arguments

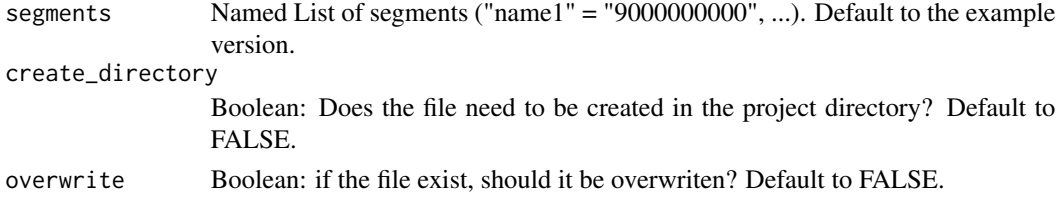

# Details

If you use the temporary options, please fill directly the name and number of your sensors in the "segments" argument.

<span id="page-2-0"></span>get\_api\_state 3

# Value

Boolean: TRUE if the file is created, FALSE overwise (config already exists for example).

# Examples

```
create_config(create_directory=FALSE)
list_of_segments = list("Burel"= "9000002156", "Vitre" = "9000001844")
create_config(segments = list_of_segments,
  create_directory = FALSE,
  overwrite = TRUE) # the file already exists
```
get\_api\_state *Check API state*

#### Description

Return the state of the 'Telraam' API. Determine if updates can be made.

# Usage

get\_api\_state(key = get\_telraam\_token())

#### Arguments

key the API key (set by the set\_telraam\_token function - default -, or directly filled).

# Value

Boolean: TRUE if the API responds well, FALSE otherwise.

```
my_token <- 'ThisIsNotAValidToken'
get_api_state(my_token)
```
<span id="page-3-0"></span>get\_telraam\_token *Get the current authentication token for the 'Telraam' API*

# Description

Get the current authentication token for the 'Telraam' API

# Usage

```
get_telraam_token()
```
# Value

Token currently used, set by set\_telraam\_token()

# Examples

```
my_token <- "MyTelraamToken"
set_telraam_token(my_token)
get_telraam_token()
```
gg\_availability *Availability and quality of sensors during a period through a heatmap.*

# Description

Higher is the uptime average, higher is the quality of data. A null uptime means that the sensor wasn't available during this period.

#### Usage

gg\_availability(enriched\_data, date\_range = NULL)

#### Arguments

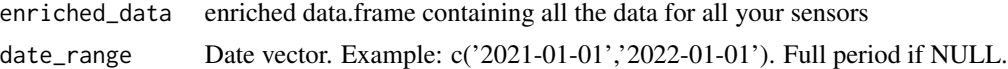

# Value

Graph showing availability and quality of sensors over the selected date range.

# Examples

gg\_availability(traffic)

<span id="page-4-0"></span>gg\_car\_speed\_histogram

*Histogram of car speed over a period, for a segment or a subset of segment.*

# Description

Histogram of car speed over a period, for a segment or a subset of segment.

# Usage

```
gg_car_speed_histogram(
 enriched_data,
 date_range = NULL,
  segments = NULL,
 weekday = NULL,
 hours = NULL,
  aggregated_by = NULL
)
```
# Arguments

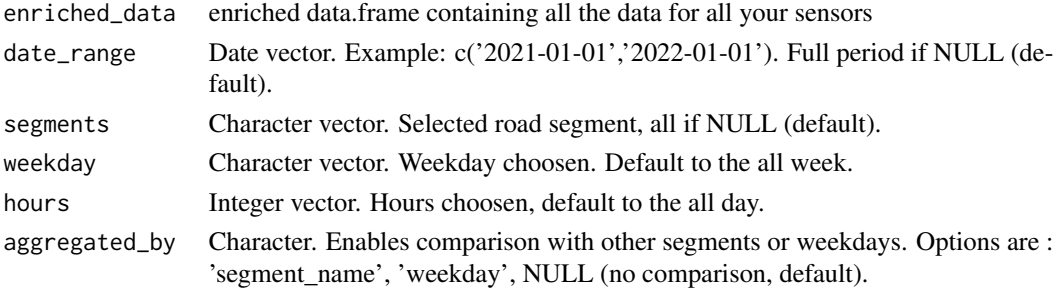

# Value

Graph showing histogram of car speed over a period.

```
library(dplyr)
subset_traffic <- traffic %>% filter(day < '2022-02-01', hour > 9)
gg_car_speed_histogram(subset_traffic)
gg_car_speed_histogram(subset_traffic,
  aggregated_by = 'segment_name')
gg_car_speed_histogram(subset_traffic,
  weekday = c('monday','sunday'),
  segments = 'RteVitre-06',
  hours = 17:20,
  aggregated_by = "weekday")
```
<span id="page-5-0"></span>

v85 is the estimated car speed limit in km/h that 85% of all cars respect. 15% of drivers drive faster than this v85 indicator.

#### Usage

```
gg_car_speed_v85(
  enriched_data,
  date_range = NULL,
  segments = NULL,
  weekday = NULL,hours = NULL,
  aggregated_by = NULL
\mathcal{L}
```
# Arguments

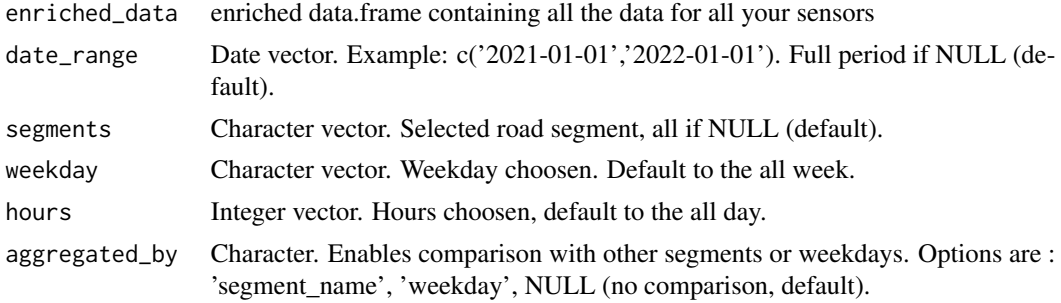

# Value

Graph showing the average of v85 speed per hour.

```
library(dplyr)
subset_traffic <- traffic %>% filter(day < '2022-02-01', hour > 9)
gg_car_speed_histogram(subset_traffic[0:100,])
gg_car_speed_histogram(subset_traffic, aggregated_by = 'segment_name')
gg_car_speed_histogram(subset_traffic,
  weekday = c('monday','sunday'),
  segments = 'RteVitre-06',
  hours = 17:20,
  aggregated_by = "weekday")
```
<span id="page-6-0"></span>A short description... Average of traffic during a week, over a period for a segment or a subset of segment, for a transportation mode or more, for a direction or both.

#### Usage

```
gg_traffic_avg(
  enriched_data,
  date_range = NULL,
  segments = NULL,
 modes = c("heavy", "car"),
 direction = "both",
 weekday = NULL,
  aggregated_by = "weekday"
)
```
# Arguments

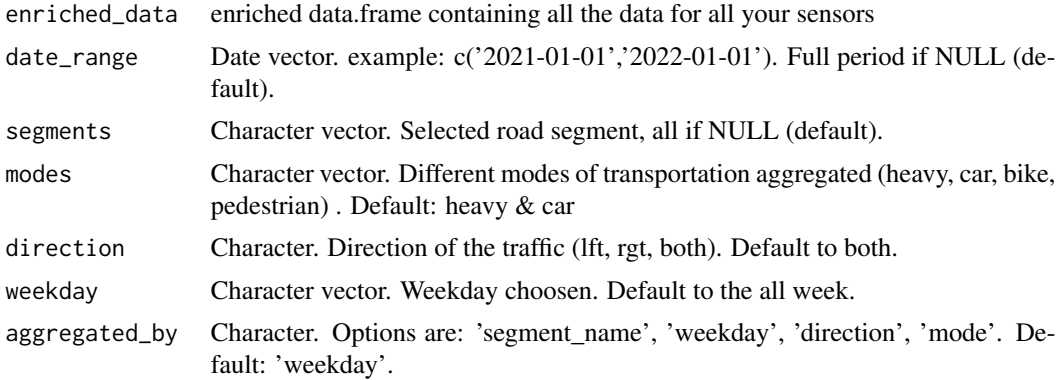

# Value

Graph showing weekly average evolution of traffic (for specified parameters) during the specified period.

```
gg_traffic_avg(traffic)
gg_traffic_avg(traffic,
  date_range = c('2022-07-01','2022-09-01'),
  segment = 'RteVitre-06',
  mode = 'car',direction = 'rgt',
```

```
weekday = c('monday','friday')
\lambda
```
gg\_traffic\_evolution *Evolution of traffic and smoothed traffic.*

#### Description

Evolution of traffic (global, per mode ou per direction), smoothed traffic during a period.

## Usage

```
gg_traffic_evolution(
  enriched_data,
  date_range = NULL,
  segments = NULL,
  modes = c("heavy", "car"),
  direction = "both",
  smoothed = TRUE,
  agg\_day = TRUE)
```
# Arguments

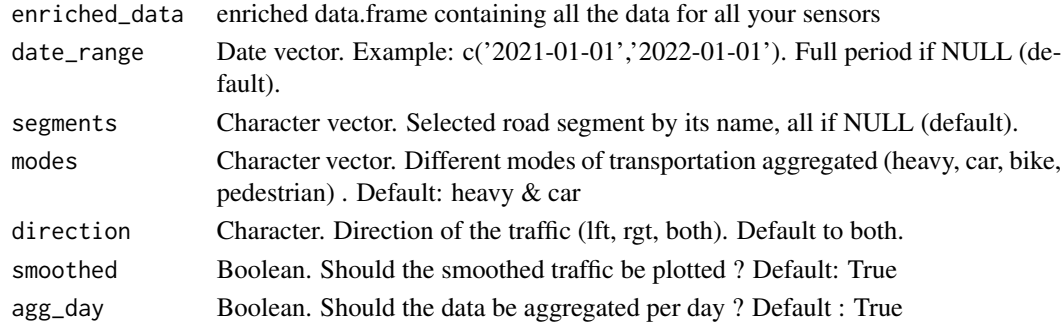

#### Value

Graph showing the evolution of traffic (for specified parameters) during the specified period.

```
gg_traffic_evolution(traffic)
gg_traffic_evolution(traffic,
  date_range = c('2022-01-01','2022-03-01'),
  segment = 'RteVitre-06',
  mode = c('car','pedestrian'),
  direction = 'lft',
  smoothed = FALSE,
  agg_day = FALSE)
```
<span id="page-8-0"></span>

Imports data associated with a given list of sensor names from .RData files contained in a data directory. The main purpose of this function is to load the data saved with write update data.

#### Usage

```
import_sensor(list_sensor)
```
#### **Arguments**

list\_sensor A character vector specifying the names of sensors to import data for.

#### Value

A dataframe containing the imported data.

#### Examples

```
## Not run: # This example requires a valid API key
period <- as.Date(c('2022-01-01', '2022-12-31'))
write_update_data('RteVitre-06', period[1], period[2])
write_update_data('ParisArcEnCiel-05', period[1], period[2])
import_sensor(c('RteVitre-06', 'ParisArcEnCiel-05'))
```
## End(Not run)

retrieve\_sensor *Retrieves data associated with a sensor from the Telraam API*

#### Description

Retrieves data associated with a sensor from the Telraam API. The data is retrieved for a specified time period between start\_date and end\_date (inclusive).

#### Usage

```
retrieve_sensor(segment_name, start_date, end_date, key = get_telraam_token())
```
#### Arguments

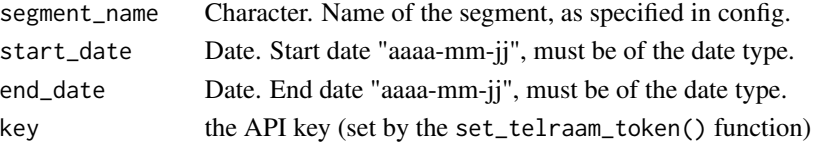

<span id="page-9-0"></span>Dataframe from Telraam API, enriched with enrich\_traffic() function.

# Examples

```
## Not run: # This function requires a valid API key
period <- as.Date(c('2022-01-01', '2022-12-31'))
retrieve_sensor('RteVitre-06', period[1], period[2])
```
## End(Not run)

set\_telraam\_token *Saves an authentication token for the 'Telraam' API.*

# Description

If you want to get this token after this instruction, please use get\_telraam\_token().

### Usage

set\_telraam\_token(token)

#### Arguments

token a string with the token

## Value

Boolean: TRUE if the token is correctly set

```
my_token <- "MyTelraamToken"
set_telraam_token(my_token)
get_telraam_token()
```
<span id="page-10-0"></span>

Telraam sensors continously monitor a street form a citizen window. They count heavy vehicules, cars, twok-wheelers and pedestrians, every hour. Châteaubourg is one of the city in France with the highest density of sensors This dataframe is a subset of sensors data in Châteaubourg for 2022. Additional properties are not present natively in the Telraam API but are added by the package.

#### Usage

traffic

#### Format

traffic:

A data frame with 16,729 rows and 22 columns:

- instance id Sensor number. Equals -1 if the API request was made for a road segment and not for a camera.
- segment\_id Road segment Telraam ID. Equals -1 if the API request was made for a camera and not for a road segment.
- segment\_name Additional property Segment name specified in configuration file.
- segment fullname Additional property Concatenation of the segment id and the segment name specified in configuration.
- date date and UTC time of the reporting interval (beginning of the interval).
- day Additional property Day of the reporting interval.
- hour Additional property Hour of the reporting interval.
- weekday Additional property Weekday of the reporting interval.
- holiday Additional property boolean, indicates whether this entry is during a French public holiday.
- vacation Indicates whether this entry is during a French vacation period, and if true, the vacation period name.

interval can be "hourly" or "daily" for hourly or daily aggregate data.

- uptime between 0 and 1, represents the portion of the reporting interval that was actively spent counting the traffic
- uptime\_quality Additional property boolean, indicates whether this entry has an uptime greather or equal than 0.
- heavy, heavy\_lft, heavy\_rgt number of heavy vehicles, total and in both directions.
- car, car\_lft, car\_rgt number of cars, total and in both directions.

bike, bike\_lft, bike\_rgt number of two-wheelers, total and in both directions.

pedestrian, pedestrian\_lft, pedestrian\_rgt number of pedestrians, total and in both directions.

direction 1, internal consistency value for Telraam.

<span id="page-11-0"></span>car\_speed\_hist\_0to70plus, car\_speed\_hist\_0to120plus the estimated car speed distribution in 10 km/h bins from 0 to 70+ km/h or 120+ km/h (in percentage of the total 100%).

timezone name of the Time zone where the segment can be found.

v85 estimated car speed limit in km/h that 85% of all cars respect

# Source

<https://telraam-api.net/>

write\_update\_data *Write or update the sensor data in the data folder*

#### Description

Writes or updates the sensor data in the data folder. It retrieves the data for the specified sensor between start\_date and end\_date (inclusive) using the retrieve\_sensor function, and then converts certain columns to character strings before writing the data to a RData file in the data folder (if create\_directory = TRUE), to a temporary folder otherwise.

#### Usage

write\_update\_data(segment\_name, start\_date, end\_date, create\_directory = FALSE)

#### Arguments

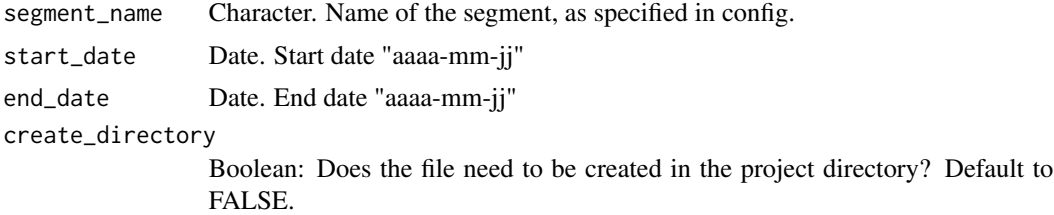

#### Value

Boolean: TRUE if the data is well saved/written, FALSE otherwise (no data for example)

#### Examples

```
## Not run: # This function requires a valid API key
period <- as.Date(c('2022-01-01', '2022-12-31'))
write_update_data('RteVitre-06', period[1], period[2])
```
## End(Not run)

# <span id="page-12-0"></span>Index

∗ datasets traffic, [11](#page-10-0) create\_config, [2](#page-1-0) get\_api\_state, [3](#page-2-0) get\_telraam\_token, [4](#page-3-0) gg\_availability, [4](#page-3-0) gg\_car\_speed\_histogram, [5](#page-4-0) gg\_car\_speed\_v85, [6](#page-5-0) gg\_traffic\_avg, [7](#page-6-0) gg\_traffic\_evolution, [8](#page-7-0) import\_sensor, [9](#page-8-0) retrieve\_sensor, [9](#page-8-0) set\_telraam\_token, [10](#page-9-0) traffic, [11](#page-10-0)

write\_update\_data, [12](#page-11-0)